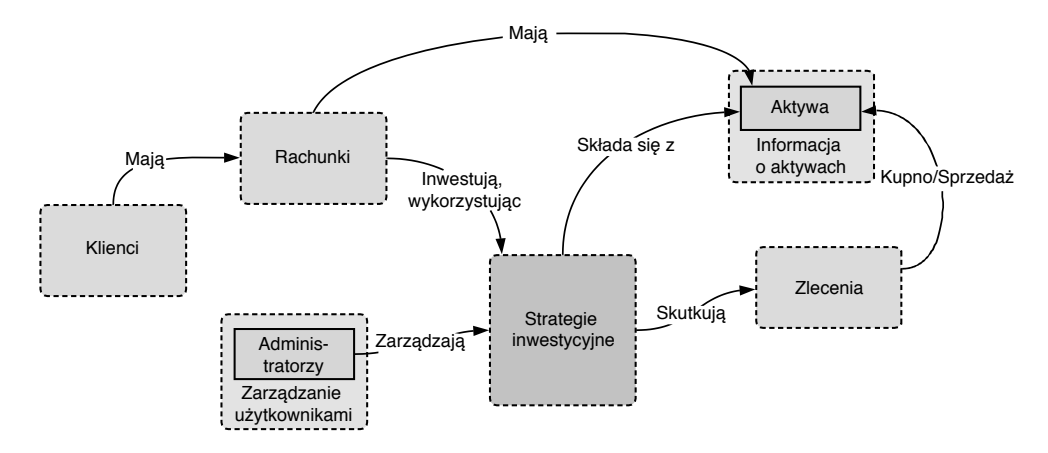

Rysunek 4.5. Relacje między naszymi nowymi zdolnościami biznesowymi a innymi ograniczonymi kontekstami w aplikacji SimpleBanku

Czynniki te wskazują, że strategie inwestycyjne są odrębnymi zdolnościami biznesowymi, wymagającymi nowej usługi. Na rysunku 4.5 pokazano relacje między tym kontekstem a istniejącymi zdolnościami.

Na rysunku widać, że niektóre konteksty są świadome informacji, które należą do innych kontekstów. Niektóre byty w naszym kontekście są współdzielone – koncepcyjnie są takie same, ale zawierają unikalne asocjacje lub zachowania w różnych kontekstach. Na przykład z aktywów korzystamy na wiele sposobów:

- $\blacksquare$  kontekst strategii rejestruje alokację aktywów do różnych strategii;
- $\blacksquare$  kontekst zleceń zarządza zakupem i sprzedażą aktywów;
- kontekst aktywów przechowuje podstawowe informacje o aktywach do wykorzystania w wielu innych kontekstach, takich jak ceny i kategoryzacja.

Model, który stworzyliśmy na rysunku 4.5, nie mówi zbyt wiele o zachowaniu usługi; informuje tylko o zakresie biznesowym obejmowanym przez naszą usługę. Teraz, gdy mamy już większe pojęcie o tym, gdzie znajdują się granice usługi, możemy przygotować kontrakt, który nasza usługa będzie oferować innym usługom lub użytkownikom końcowym.

UWAGA Na tym etapie nie martwmy się zbytnio o to, jakiej technologii użyjemy do komunikacji. Przykłady z tego rozdziału mogą z łatwością zostać zastosowane w dowolnej metodzie komunikacji typu punkt–punkt.

Przede wszystkim nasza usługa strategii inwestycyjnych wymaga udostępnienia metod tworzenia i pobierania strategii inwestycyjnych. Inne usługi lub interfejs użytkownika będą mogły uzyskać dostęp do tych danych. Przygotujmy adres, który pozwoli na tworzenie strategii inwestycyjnych. Przykład pokazany na listingu 4.1 wykorzystuje specyfikację OpenAPI (wcześniej znaną jako Swagger), która jest popularną techniką projektowania i dokumentowania interfejsów API REST. Aby dowiedzieć się więcej, jako punkt startu wybierzmy stronę Github dla specyfikacji OpenAPI2 .

```
Listing 4.1. API dla usługi strategii inwestycyjnych
  openapi: "3.0.0"
 info: 
     title: Investment Strategies 
  servers: 
     - url: https://investment-strategies.simplebank.internal 
  paths:
     /strategies: 
      post: <
         summary: Create an investment strategy
         operationId: createInvestmentStrategy
         requestBody: <
            description: New strategy to create
            required: true
            content:
              application/json:
                 schema:
                   $ref: '#/components/schemas/NewInvestmentStrategy' 
          responses:
            '201':
              description: Created strategy
              content:
                 application/json:
                   schema:
                     $ref: '#/components/schemas/InvestmentStrategy' 
  components: 
     schemas:
       NewInvestmentStrategy: 
         required:
            - name
            - assets
         properties:
            name:
              type: string
            assets: 
              type: array 
              items: 
                 $ref: '#/components/schemas/AssetAllocation' 
       AssetAllocation:
         required:
            - assetId
            - percentage
         properties:
            assetId:
              type: string
            percentage:
Początek z metadanymi dotyczącymi API
                                                    Definicja ścieżki "POST/strategies"
                                                         Zawartością tego zlecenia powinna 
                                                        być nowa strategia inwestycyjna
                                                   Odwołanie do lokalizacji w innym miejscu 
                                                   dokumentu – klucz do components
                                                                 Definicja typu odpowiedzi 
                                                                 w sekcji components
                                Definicja typów wielokrotnego użycia
                                      Typ nowej strategii inwestycyjnej
                                                                       Zawiera listę 
                                                                       aktywów typu 
                                                                      AssetAllocation
```
<sup>2</sup> Zobacz https://github.com/OAI/OpenAPI-Specification.